<<Windows 7

<<Windows 7

- 13 ISBN 9787302238782
- 10 ISBN 7302238782

出版时间:2010-10

页数:302

PDF

更多资源请访问:http://www.tushu007.com

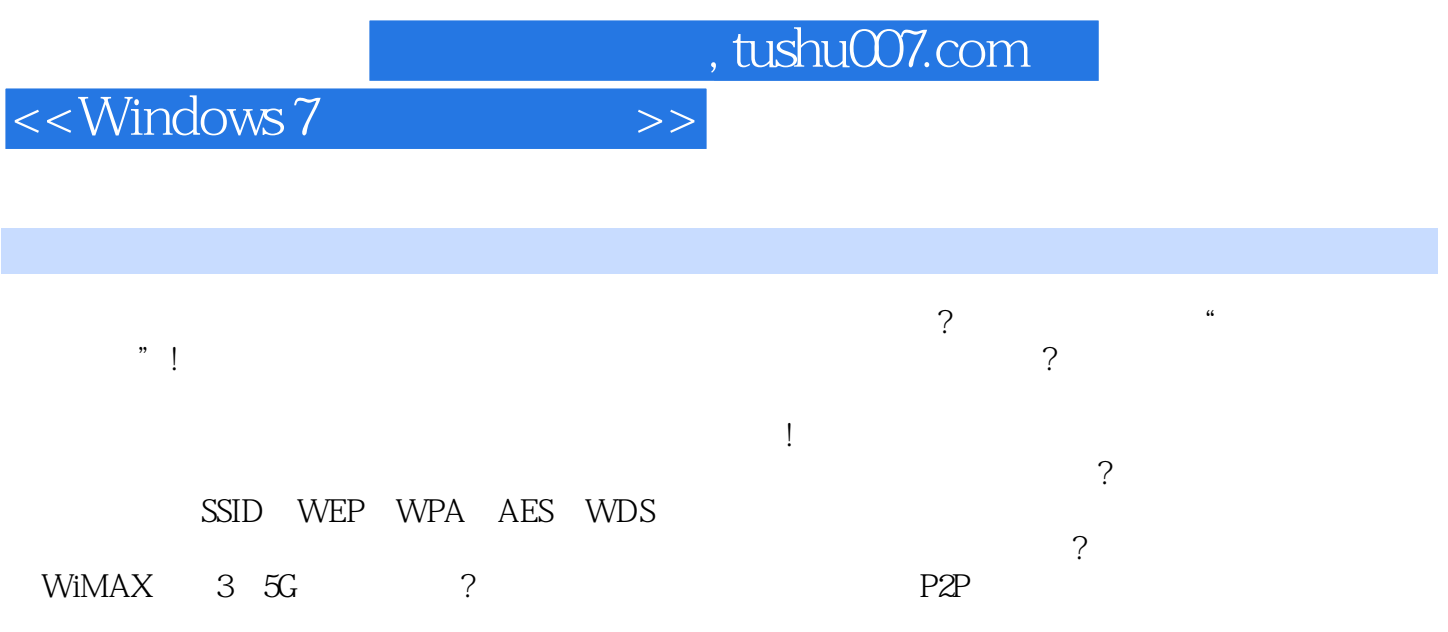

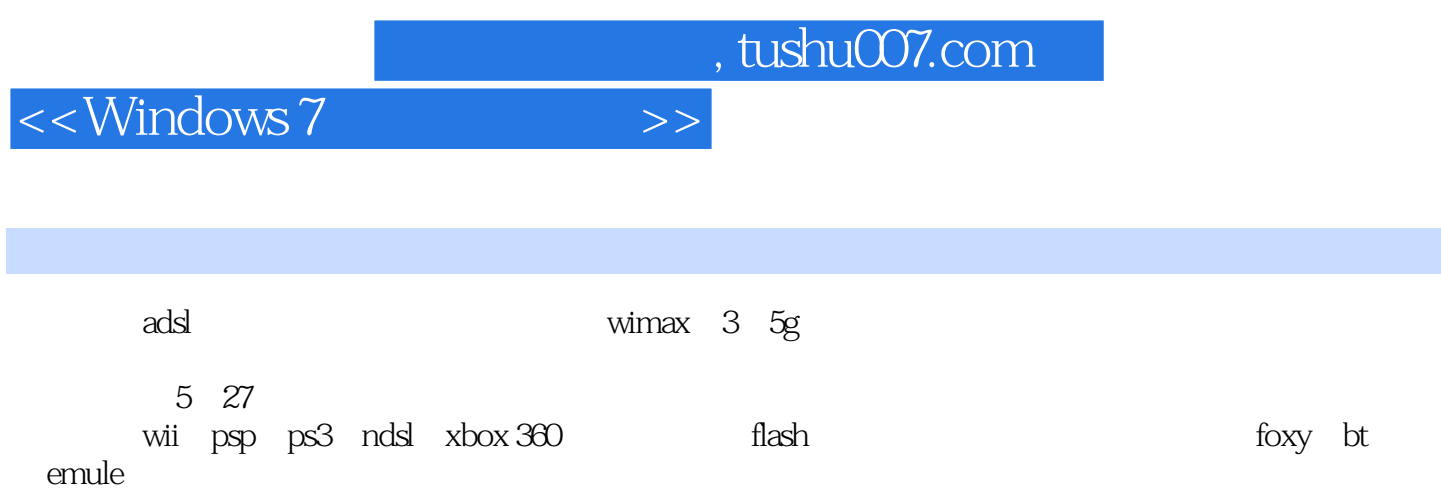

 $\overline{\phantom{a}}$ , tushu007.com

<<Windows 7

 $1$  and  $2$   $2$   $2$   $2$   $2$   $3$   $3$  $2\text{-}2\text{-}2\text{-}3$   $2\text{-}4\text{-}3\text{}$   $2\text{-}4\text{-}3\text{}$   $2\text{-}4\text{-}3\text{}$   $2\text{-}4\text{-}3\text{}$   $2\text{-}4\text{-}3\text{}$   $2\text{-}4\text{-}3\text{}$   $2\text{-}4\text{-}3\text{}$   $2\text{-}4\text{-}3\text{}$   $2\text{-}4\text{-}3\text{}$   $2\text{-}4\text{-}3\text{}$   $2\text{-}4\text{-}3\text{}$   $2\text$  $3$  3-1  $3$   $*$   $7$   $3$   $2$   $--802$ . 11n  $802$ . 11g /802.11b/802.11a 3-3 无线加密技术——wpa2、aes、tk,p、wep等 3-4 mimo——强化无线传输  $3-5$  3-6  $3-6$   $4$  $41$  42 4-3  $4-3$  4-4 由器上的adsl/光纤连接设置 4-5 确认internet顺利连接 4-6 无线路由器也可以使用3g、wimax网络  $2 \hspace{1.5cm} 51$  $5-2$   $\hspace{1cm}$   $\hspace{1cm}$   $\hspace{$  $61$  p2p  $--$ foxy  $6\,2$  bt $--$ bitcomet  $6\,3$   $--$ —emule 第7章 orbit——在线影音一次抓 7-1 认识与获取orbit程序 7-2 将orbit更改为中文界面 7-3 下载影音博客影片 第8章下载问题急诊室 8-1 让foxy下载更顺畅 8-2 bt调试秘诀 8-3 emule设置密  $84$  p2p 9  $9.2$  10 nas —— $10 \text{ ns}$  10-1 nas  $10-2$   $10-3$ 享 10-4 超级nas——不需要打开电脑,24小时下载bt 第11章 玩无线,也能轻松共享计算机上的资源 11-1 

<sup>"</sup>

<sup>"</sup>

11-2 media player

11-1 
<sup>"</sup>

<sup>11-2</sup> media player
<sup>11-1</sup>
<sup>11-3</sup> media center and the set of the set of the set of the set of the set of the set of the set of the set of the set of the set of the set of the set of the set of the set of the set of the set of the set of the set of the set of th 12-2 在"设置端计算机"上创建ad-hoc无线网 12-3 让"连接端计算机"加入ad-hoc网络环境 12-4  $13$  13-1 wii  $13-2$  ps3  $psp$  and  $13-3$  ndslet  $3$  and  $14$ psp  $13-3$   $13-3$   $14-1$   $14-2$   $15-1$   $15-3$   $15-3$   $15-5$  $\frac{1}{151}$  15-1  $\frac{1}{154}$  15-4  $15-4$   $*$   $*$   $15-5$  $16$  and  $16-1$ 16-2 16-3 16-3 17  $17-1$   $17-2$   $18-1$  $\frac{182}{182}$  18-2  $\frac{183}{20}$  18-3 msn  $\gamma$  and  $\gamma$  19 wds  $\gamma$  -  $\gamma$  19-1  $\gamma$  $19-2$  mac  $19-3$   $1$  wds  $19-4$  $2$  19-5 wds 4  $20$  $20-1$   $\qquad 20-2$  ssid—— "  $\text{20-3}$  dhcp—— $\text{21}\ \text{mac}\ \text{---}$ 络 21-1 查询网卡的mac地址 21-2 启用mac过滤功能 21-3 取消mac过滤功能 第22章 wep/wpa加密 ——  $22-1$   $22-1$   $\cdots$   $2\omega$   $22-2$   $\cdots$   $2\omega$  $22-3$  22-4  $22-4$ "避免盗连"!超完美无线连接法 第5篇 户外无线上网 第24章 事前准备与上网流程 24-1 无线上网两  $24-2$  24-3  $24-3$   $25-35$ g $35$  $25-13g$   $25-23g$   $25-3$ ? 3g 3 5g 26 wimax4g 26-1 wimax  $26-2$  27  $27-1$  $27-2$   $27-3$  $27-4$  , we can also consider the  $27-5$   $\cdots$   $\cdots$   $\cdots$  $27-6$  27-7  $27-7$  27-8  $27-9$  27-9

<<Windows 7

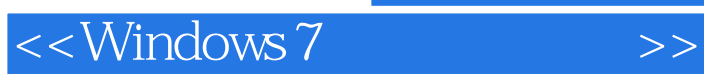

<<Windows 7

Windows 7 and the contract of the contract of the contract of the contract of the contract of the contract of the contract of the contract of the contract of the contract of the contract of the contract of the contract of windows 7 windows 7 ADSL CATV <br>Wii PSP PS3 NDSL × BOX 360 802.1 1n MIMO AES Wii PSP PS3 NDSL  $\times$  BOX 360 FO× Y BT eMule…  $NAS$  $WiMAX 4G$  35G 3G  $\text{WiMAX/305G}$ WiMAX4G/35/3G Wii, PSP,PS3,NDSL,XBOX360 Flash FOXY,BT, eMule

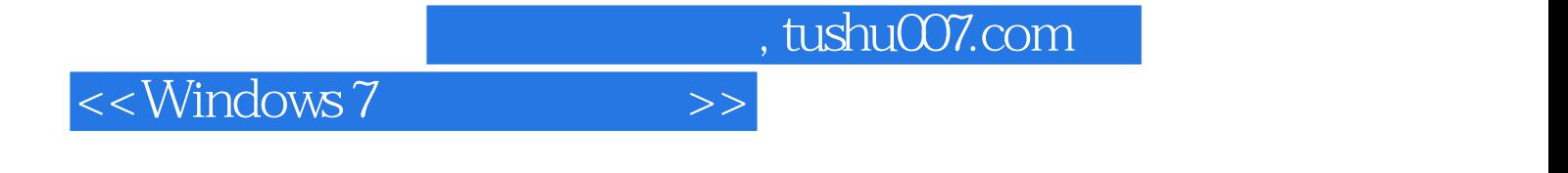

本站所提供下载的PDF图书仅提供预览和简介,请支持正版图书。

更多资源请访问:http://www.tushu007.com